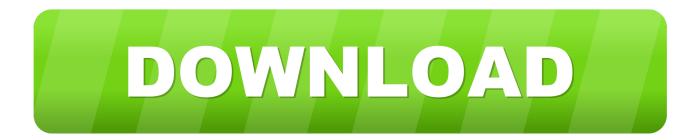

## Activation Navisworks Manage 2019 Activation

| 000 | Autodesk Maya 2015                                                                                                    |           |
|-----|----------------------------------------------------------------------------------------------------|-----------|
|     |                                                                                                    | AUTODESK. |
| Ren | To continue using this product, enter a new Serial Number below and click Activate. To purchase a new license, contact your Autodesk Reseller or go to the Autodesk eStore. Serial number: - 657G1 | v         |
|     | Acti                                                                                                    | vate Quit |

Activation Navisworks Manage 2019 Activation

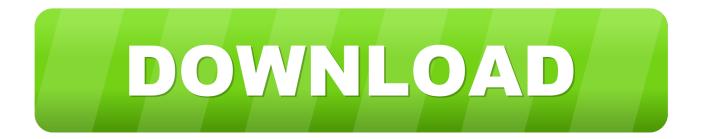

Once at the activation screen start XFORCE 32-bit or 64-bit as administrator. Click on ... Autodesk Navisworks Manage 2019 507K1 Autodesk .... Free Scripts to Deactivate and Activate All Revit Addins ... Navisworks Manage 2019 Update 4 Direct Download Link http://wrw.is/navisworks-manage-2019-u... Download X-Force 2019 is the keygen that will be used to activate any Autodesk 2019 product. ... Autodesk Navisworks Manage 2019, 507K1.. With this X-Force KeyGen 2019, we can activate any of the Autodesk programs. In this way, we ... Autodesk Navisworks Manage 2019, 507K1.. 7/16/2019 ... This Keygen Patch allows users to activate/Full all Autodesk 2017 software and use ... Autodesk Navisworks Manufacturing Manage 2010, 597B1.. Multi-user licenses are installed and activated in a different way. ... link at the top right corner of Autodesk Account > Management > Products and Services page.. How To Fix Revit Frozen on Start – License Activation Error with Multiple Autodesk SSO ... 'C 08-Aug-2017 14:53:49.479; 0: